1.

this.setA(a);

```
class Config extends Configuration{
    private static Config config = null;
    private Conf<String> b = Holders.simple("b");
    private ObjectColConf<Collection<Test>> tests = Holders.objCollection(new ArrayList<Test>(), Test.class);
    private ObjectMapConf<Map<String, Test>> expMap = Holders.objMap(new HashMap<String, Test>(), String.class, 
Test.class);
        private ColConf<Collection<String>> strings = Holders.collectionr(new ArrayList<String>(),String.class);
         public static Config getInstance() {
             if (config == null) {
                config = ConfigContext.getConfigInstance(Config.class);
 }
             return config;
         }
    public String getNameSpace() {
        return "config";
     }
         public void setStrings(List strings){
        this.strings.set(strings);
         }
         public List<String> getStrings(){
         return (List<String>)this.strings.get();
 }
    public void setB(String b) {
        this.b.set(b);
     }
    public String getB() {
        return this.b.get();
 }
    public void setTests(List<Test> tests) {
         this.tests.set(tests);
     }
    public List<Test> getTests() {
        return (List<Test>) this.tests.get();
     }
    public void removeTest(Test test) {
        this.tests.remove(test);
 }
    public void setExpMap(Map map) {
        this.expMap.set(map);
 }
    public Map getExpMap() {
        return this.expMap.get();
 }
    public void removeMapValue(String key) {
         this.expMap.remove(key);
     }
}
class Test extends UniqueKey {
    private Conf<Integer> a = Holders.simple(0);
    public Test() {
     }
    public Test(int a) {
```

```
 }
 public void setA(int a) {
     this.a.set(a);
 }
 public int getA() {
     return this.a.get();
 }
```
}

```
class StoreDemo{
    public static void main(String[] args){
       Config config = Config.getInstance();
        config.setB("123");
        Map<String,Test> testMap = new HashMap<String, Test>();
        testMap.put("11",new Test(11));
        testMap.put("22",new Test(22));
        config.setExpMap(testMap);
        List<Test> tests = new ArrayList<Test>();
        tests.add(new Test(33));
        tests.add(new Test(33));
        config.setTests(tests);
                List<String> strings = new ArrayList<String>();
                 strings.add("a");
                 strings.add("b");
                 config.setStrings(strings);
    }
}
```
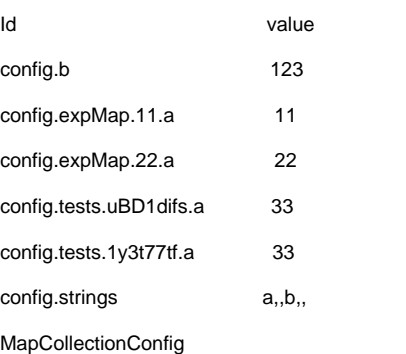

 public void removeMapValue(String key) { this.expMap.remove(key); }

Holder config.getExpMap.remove(key),MapHolder config.getExpMap().get(key)

```
public static Config getInstance() {
  if (config == null) {
  config = ConfigContext.getConfigInstance(Config.class);
  }
  return config;
}
```
setMap removeholderholderdao

ConfConf